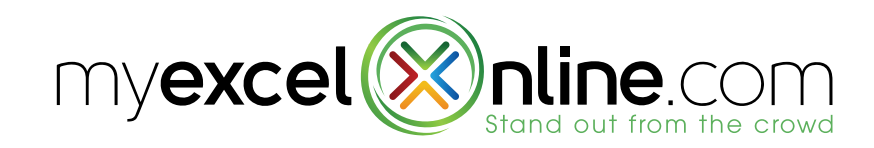

# **EXCEL FORMULAS CHEAT SHEET**

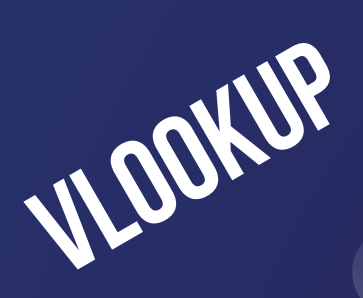

**IF**

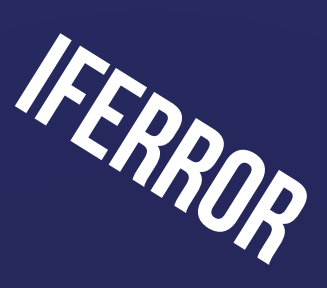

**SUMIF**

**INDEX & MATCH**

# **LOOKUP FORMULAS**

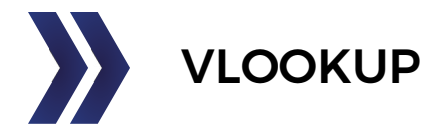

# **What does it do?**

Searches for a value in the first column of a table array and returns a value in the same row from another column (to the right) in the table array.

# **Formula breakdown:**

=VLOOKUP(lookup\_value, table\_array, col\_index\_num, [range\_lookup])

# **What it means:**

=VLOOKUP(this value, in this list, and return me the value in this column number, I want the Exact Match/FALSE/0])

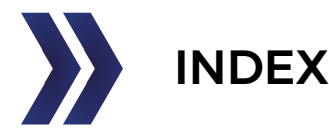

# **What does it do?**

Returns a cell's value from the intersection of a given row and column number

#### **Formula breakdown:**

=INDEX(array, row\_num, [column\_num])

#### **What it means:**

=INDEX(from this table/range, return me the value from this row number, [and intersect this column number and return me the value])

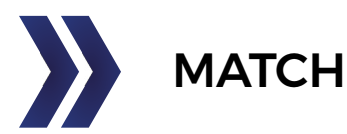

# **What does it do?**

Returns the position of an item within a list or a range of cells.

# **Formula breakdown:**

MATCH(lookup\_value, lookup\_array, [match\_type])

#### **What it means:**

MATCH(lookup this value, from this list or range of cells, return me the Exact Match position)

# **LOGICAL FORMULAS**

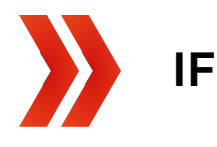

# **What does it do?**

It returns a value that you set if a condition is met, and a value if it is not met

#### **Formula breakdown:**

= IF(logical Test,value if True,value if False)

#### **What it means:**

=IF(this condition is met, return me this value if it's true, return me this value if it's false)

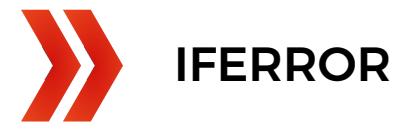

#### **What does it do?**

It returns a value that you set if a formula has an error

#### **Formula breakdown:**

=IFERROR(value,value if error)

#### **What it means:**

= IFERROR(if this formula has an error, what do you want to show in place of the error)

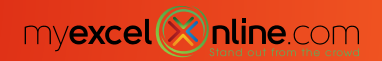

# **MATH FORMULAS**

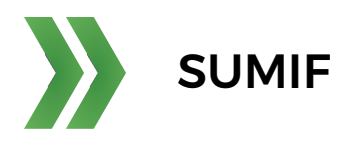

# **What does it do?**

Sums the values in a range that meet a criteria that you specify.

# **Formula breakdown:**

= SUMIF(range, criteria, [sum\_range] )

# **What it means:**

= SUMIF(evaluate this range of cells, with this criteria, [sum this range] )

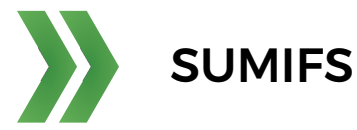

# **What does it do?**

Sums the values in a range that meet multiple criteria that you specify

# **Formula breakdown:**

= SUMIFS(sum\_range, criteria\_range1, criteria1, criteria\_range2, Criteria2, ... )

# **What it means:**

= SUMIFS(return the sum from this range of cells, evaluate this range, with this criteria, and evaluate that range, with that criteria, ... )

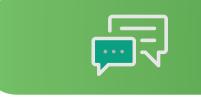

CLICK HERE TO VIEW MORE FORMULA EXAMPLES

CLICK HERE TO JOIN OUT FREE FORMULAS WEBINAR

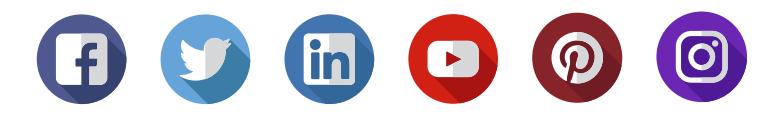

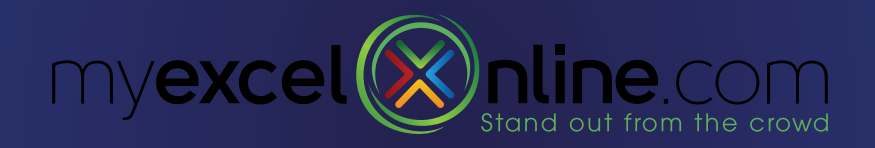